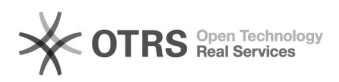

## Como eu habilito o serviço Arquivos

## 06/05/2024 06:46:17

## **Imprimir artigo da FAQ**

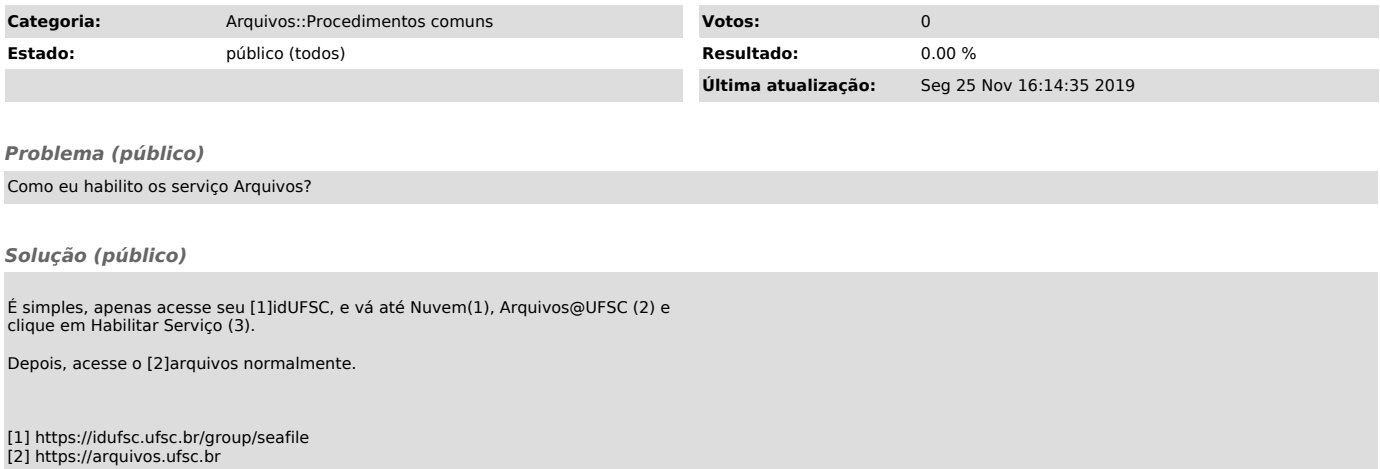